# CardIoT - Eletrocardiógrafo Interoperável Baseado em Internet das Coisas

Patrick A. Lacerda Morás pkmoras@gmail.com Instituto Federal Sul-rio-grandense Charqueadas, RS, Brazil

André Luis del Mestre Martins andremartins@ifsul.edu.br Instituto Federal Sul-rio-grandense Charqueadas, RS, Brazil

Fábio Pires Itturriet fabioitturriet@ifsul.edu.br Instituto Federal Sul-rio-grandense Charqueadas, RS, Brazil

# ABSTRACT

This paper presents the development of CardIoT - a portable electrocardiograph for performing ECG exams with up to 12 leads based on Internet-of-things. CardIoT has a touch-based graphical interface for configuration and real-time visualization of ECG signals. This work stands out from related works concerning the connectivity with any FHIR server, i.e., no dedicated servers are required to support CardIoT because CardIoT's records are compatible with the FHIR standard to enable interoperability. In case of loss of internet connection, the device has a memory card slot to back up exam data. An experiment simulating a real ECG exam showed the functionality of an ECG signal acquisition board and embedded firmware developed for the Microcontroller in the development platform. A second experiment proves interoperability as the exclusive feature of this work by showing CardIoT can communicate and send ECG samples to a third-party FHIR server.

#### KEYWORDS

ECG, Internet das Coisas, Telemedicina, Interoperabilidade na Saúde

#### 1 INTRODUÇÃO

As doenças cardiovasculares (cardiopatias) são responsáveis pelo maior número de óbitos em todo o mundo quando comparadas com outras doenças [1]. No Brasil, as cardiopatias também lideram esse ranking sendo responsáveis por aproximadamente 400 mil mortes por ano e com uma projeção de aumento de 250% até 2040 [2, 3]. Além disso, no ano de 2020, as cardiopatias surgiram como a principal comorbidade durante a pandemia de Covid-19 e aumentaram substancialmente o número de óbitos por cardiopatias em domicílios. Especialistas apresentaram como principais causas a sobrecarga no sistema de saúde pública e privada, a redução da procura por atendimento médico devido ao receio de contrair Covid-19 e o isolamento praticado principalmente por quem contraiu o vírus [3–5].

Um dos exames mais indicados para o diagnóstico e acompanhamento de cardiopatias é chamado eletrocardiograma (ECG). É um exame não invasivo executado com o auxílio de um dispositivo conhecido como eletrocardiógrafo. O ECG expõe graficamente os sinais elétricos gerados pelo coração através de eletrodos conectados em pontos específicos do corpo do paciente. Os exames de ECG de curta duração são aplicados em pacientes em repouso (ECG de repouso) ou durante a realização de esforço físico (teste ergométrico) com o eletrocardiógrafo dentro de hospitais ou clínicas especializadas. Já os exames de ECG de longa duração (Holter), o paciente se desloca até esses locais apenas para a instalação do eletrocardiógrafo e retorna novamente 24h depois para entrega do dispositivo [6]. Os dados captados durante o exame são salvos para a análise de um

médico especialista. Outra diferença refere-se ao número de eletrodos, enquanto que o ECG de repouso e Teste ergométrico usam 10 eletrodos, o Holter utiliza entre 3 e 8 eletrodos. Quanto maior o número de eletrodos, maior o número de derivações possíveis de serem exploradas, acarretando em um maior volume de informação gerada, possibilitando diagnósticos médicos mais qualificados [7].

A elaboração de eletrocardiógrafos demandam o projeto e a construção de circuitos de aquisição e condicionamento dos sinais elétricos mostrados e registrados no exame de ECG. Esses sinais apresentam características desafiadoras como baixa amplitude, baixa relação sinal-ruído (SNR) e contém ruídos de diferentes naturezas e origens [8]. Para lidar com essas questões, sistemas de instrumentação biomédica que permitam a amplificação, filtragem e condicionamento dos sinais provenientes dos eletrodos são mandatórios. Tais sistemas são conhecidos como Front-ends analógicos, e podem ser encontrados comercialmente encapsulados em circuitos integrados provendo múltiplas funcionalidades relevantes em projetos dessa natureza [9–13]. Em geral, os Front-ends aparecem conectados em sistemas embarcados, como por exemplo, microcontroladores (MCUs) ou Processadores Digitais de Sinais (DSPs), que são responsáveis pelo processamento e extração de informações relevantes ao exame de ECG.

Neste cenário, dispositivos embarcados baseados em Internet das Coisas (IoT – Internet-of-Things) emergem como soluções comerciais voltadas ao mercado de healthcare e são apontados como a mola propulsora da área de telemedicina. Essa área movimentou U\$144,38 bilhões em 2020 e apresenta uma projeção de atingir aproximadamente U\$640 bilhões em 2028 [14]. A união da telemedicina com IoT tornam as consultas médicas remotas mais completas resultando em diagnósticos mais precisos [15]. Para tal, é necessário que sejam desenvolvidos os dispositivos IoT específicos para cada especialidade médica. Na área da cardiologia, a ideia consiste em desenvolver um eletrocardiógrafo capaz de conectar-se em algum servidor web através da internet. A partir disso, os dados captados são enviados e armazenados na nuvem para posterior análise e diagnóstico médico. Em exames de longa duração, a alta capacidade de armazenamento de servidores dessa natureza, acomodam o alto volume de dados gerados. A portabilidade do dispositivo IoT é fundamental para facilitar seu transporte, permitindo levar o dispositivo e realizar o exame dentro da residência das pessoas.

Outro cuidado ao desenvolver um ECG com IoT é registrar os dados e transmiti-los em um formato padronizado para permitir a visualização de ECGs em aplicações web de saúde. A padronização da troca de dados busca a interoperabilidade entre dispositivos IoT e outras aplicações na web. Interoperabilidade é a capacidade de dois ou mais sistemas (ou componentes de um sistema) de trocar informações e usar as informações que foram trocadas [16]. O desenvolvimento de servidores interoperáveis é bastante desafiador

# XIV Computer on the Beach **XIV Computer on the Beach**

30 de Março a 01 de Abril de 2023, Florianópolis, SC, Brasil Morás et al. *30 de Março a 01 de Abril de 2023, Florianópolis, SC, Brasil*

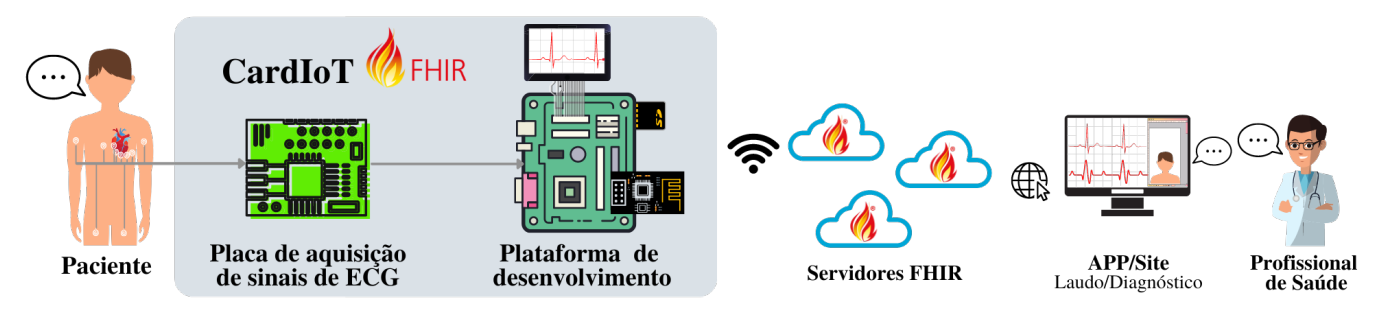

Figura 1: CardIoT é o eletrocardiógrafo portátil IoT que provê suporte para realização de ECGs de forma remota. Destacado em cinza está o sistema proposto neste trabalho – CardIoT. O servidor FHIR e aplicações web de saúde estão fora do escopo.

e fundamental para a viabilização plena da saúde digital [17, 18]. Dentre os diversos padrões para troca de dados já propostos visando a questão da interoperabilidade, Fast Healthcare Interoperability Resources – FHIR [19] – se destaca pela crescente adoção mundial. FHIR possui o formato de envio de dados estruturado nos chamados Recursos e é desenvolvido para ser integrado por aplicações web com modelo de arquitetura REST (Representational State Transfer) [20]. Para permitir que os ECGs adquiridos com dispositivos IoT sejam interoperáveis, esses dispositivos precisam ser capazes de  $(i)$  realizar requisições web HTTP seguindo o modelo REST e  $(ii)$ registrar os dados de ECG utilizando o padrão FHIR. Uma vez que qualquer dispositivo satisfaça estes itens, é possível transmitir os dados de ECG para qualquer servidor que tenha este protocolo implementado.

A fim de lidar com as questões supracitadas, o presente trabalho propõe o CardIoT, um eletrocardiógrafo portátil de aquisição, processamento, visualização e compartilhamento de sinais de ECG de curta ou longa duração com até 12 derivações através da internet baseado no conceito de Internet das Coisas (IoT) visando a interoperabilidade do sistema. A ideia consiste em levar um profissional de saúde para realizar o exame de ECG dentro da casa dos pacientes e enviar os resultados automaticamente através da internet para qualquer servidor compatível com padrão FHIR, permitindo a análise posterior do médico especialista dentro do consultório. Os resultados do exame também podem ser visualizados localmente através de um display de cristal líquido e interface com cartão SD para backup em casos de perda da conexão. Espera-se que com o dispositivo proposto seja possível ampliar o acesso ao exame de ECG, qualificar os diagnósticos e acompanhamentos de doenças cardíacas acarretando num aumento da qualidade de vida das pessoas.

As principais contribuições do trabalho são:

- Projeto eletrônico completo de um circuito de aquisição e condicionamento com um front-end analógico para monitoramento contínuo de ECG de 12 derivações;
- Projeto e construção de uma placa de circuito impresso (PCB) de pequenas dimensões compatível com a plataforma Arduino Uno Rev3;
- Desenvolvimento de um firmware para um microcontrolador que permita a visualização dos sinais bioelétricos.
- Registro e transmissão de ECGs para quaisquer servidores que compatíveis com o padrão FHIR.

## 2 TRABALHOS RELACIONADOS

Tabela 1: Comparação dos trabalhos relacionados

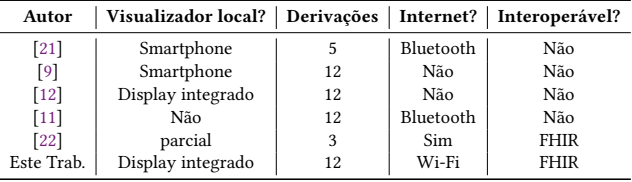

A Tabela 1 sumariza a visão geral dos trabalhos relacionados propondo eletrocardiógrafos portáteis de acordo com 4 critérios: (i) É possível a visualização local do ECG? (ii) Realiza ECG de quantas derivações? (iii) Tem conexão com internet? (iv) Os dados são registrados de acordo com algum padrão de saúde?

Em [21] foi proposto um sistema com projeto próprio do circuito de aquisição de sinais de ECG e visualização local do exame. Porém, a proposta limita o número de derivações em 5 e demanda um smartphone para o envio do exame para a internet.

Sistemas portáteis para realizar exame com 12 derivações foram apresentados em [9, 12], entretanto não enviam os exames pela internet. Já no trabalho proposto em [11], o resultado do exame de 12 derivações depende de um smartphone para receber o exame através do protocolo bluetooth para ser enviado através da internet.

No único trabalho que possui um display integrado no sistema [12], os autores não conseguiram exibir graficamente o ECG e optaram por enviar os dados por bluetooth para um computador e visualizar no monitor a forma de onda do ECG.

O trabalho apresentado em [22] foi o único que implementa o padrão FHIR nas transmissões dos dados para a internet. Porém, exames com no máximo 3 derivações são realizados. Apesar de utilizar algoritmos de detecção e classificação de arritmias, todo o processamento dos dados é realizado em um computador limitando consideravelmente a portabilidade do sistema.

#### 3 METODOLOGIA

O diagrama do sistema completo proposto é apresentado na Figura 1. Com destaque hachurado em cinza, CardIoT tem dois componentes de hardware principais a serem detalhados: o circuito de aquisição de sinais de ECG (Seção 3.1) e a plataforma de desenvolvimento (Seção

2 417

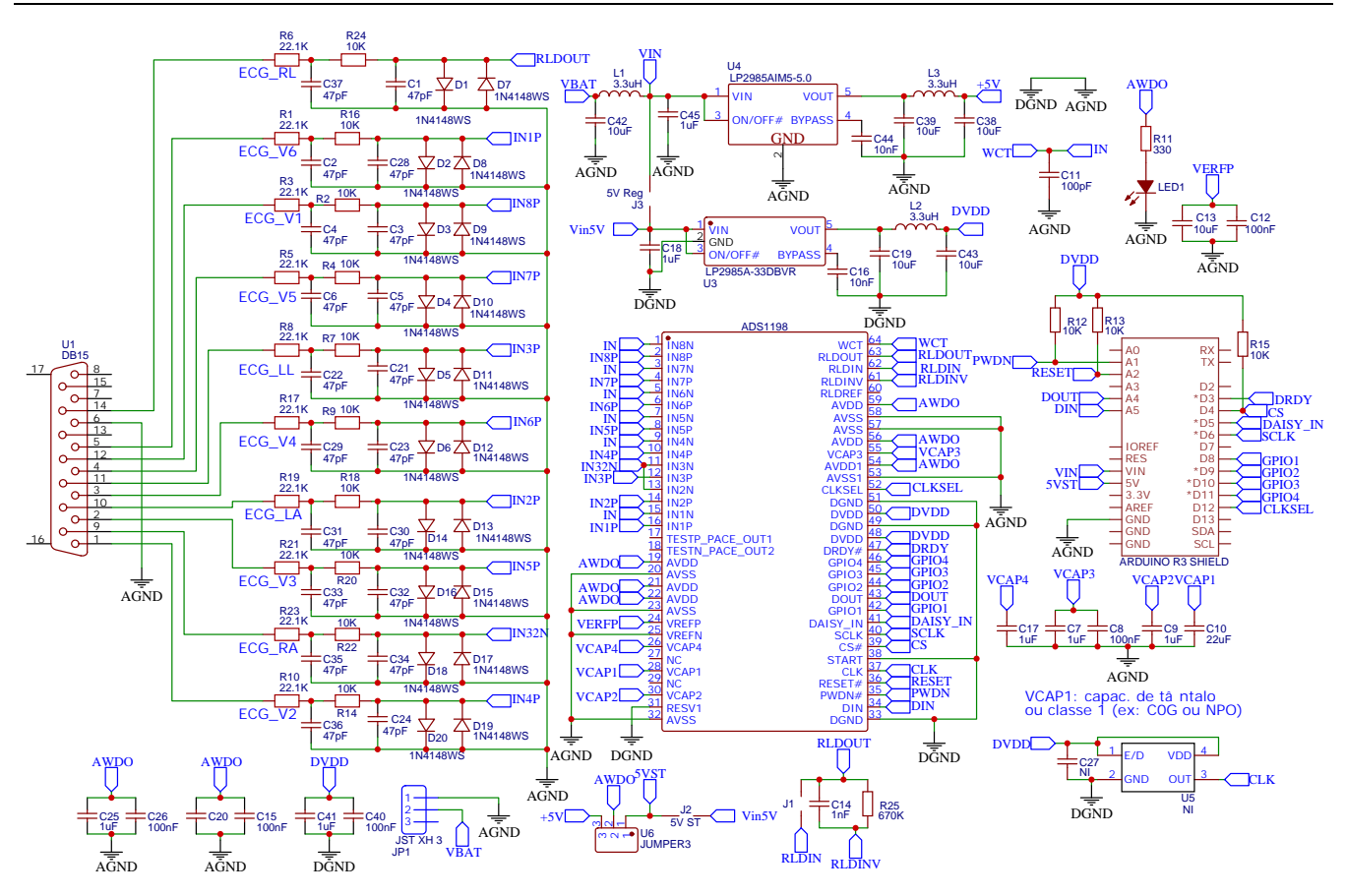

Figura 2: Diagrama esquemático do sistema de aquisição e condicionamento baseado no CI ADS1198.

3.2). Adicionalmente, a Seção 3.3 apresenta o registro e transmissão de ECGs para servidores FHIR na internet.

#### 3.1 Circuito de aquisição de Sinais de ECG

A aquisição e o condicionamento de sinais bioelétricos geralmente lidam com sinais com baixa amplitude contendo ruídos elétricos variados. Desenvolver circuitos eletrônicos dessa natureza utilizando apenas componentes discretos como amplificadores operacionais, resistores, capacitores e reguladores é factível, porém sua implementação prática resulta em circuitos mais complexos, placas de circuito impresso (PCBs) com maiores dimensões e maior suscetibilidade a ruídos. Nesse contexto, uma prática comum é a utilização de circuitos integrados (CIs), chamados front-ends analógicos, que encapsulam os principais circuitos de aquisição e condicionamento de sinais demandando um número reduzido de componentes eletrônicos discretos externos ao CI. O front-end escolhido para o circuito de aquisição e condicionamento do CardIoT foi o modelo ADS1198 da Texas Instruments®[23]. Apresenta como principais características baixo consumo de potência, oito canais com conversores analógico-digitais (ADCs) de 16 bits, taxa de amostragem programável, amplificadores de ganho programável (PGAs) com baixo ruído, entre outras. É indicado principalmente em aplicações

de instrumentação biomédica incluindo monitoramento contínuo de pacientes.

Em sistemas envolvendo ECG, o CI ADS1198 também permite configurar o número de derivações desejadas. O cardIoT permite a monitorização de até 12 derivações de forma simultânea utilizando os oito canais do ADS1198. Duas das três derivações bipolares (derivação I e II) são amostradas diretamente pelo o CI. Ocupando os seis canais restantes estão as derivações precordiais (V1 a V6) que recebem como referência a tensão média dos eletrodos do braço direito (RA), braço esquerdo (LA) e perna esquerda (LL). Esta referência é conhecida como terminal central de Wilson (WCT) e é gerada analogicamente por três amplificadores integrados ao ADS1198. Os sinais da derivação bipolar III e das derivações periféricas unipolares (aVR, aVL e aVF) são calculadas na plataforma de desenvolvimento a partir das derivações I e II conforme mostrado na Equação 1 [24].

Tanto o esquemático elétrico quanto o projeto da PCB do circuito de aquisição foram realizados na ferramenta gratuita para a automação de projetos eletrônicos EasyEDA®[25]. O esquemático elétrico completo do circuito é apresentado na Figura 2. No centro da figura, encontra-se em destaque o CI ADS1198. No lado esquerdo aparece o conector do tipo DB15 (U1) utilizado para a conexão do cabo ECG de 10 vias entre o CardIot e os eletrodos. Os sinais elétricos provenientes de cada eletrodo passam por um

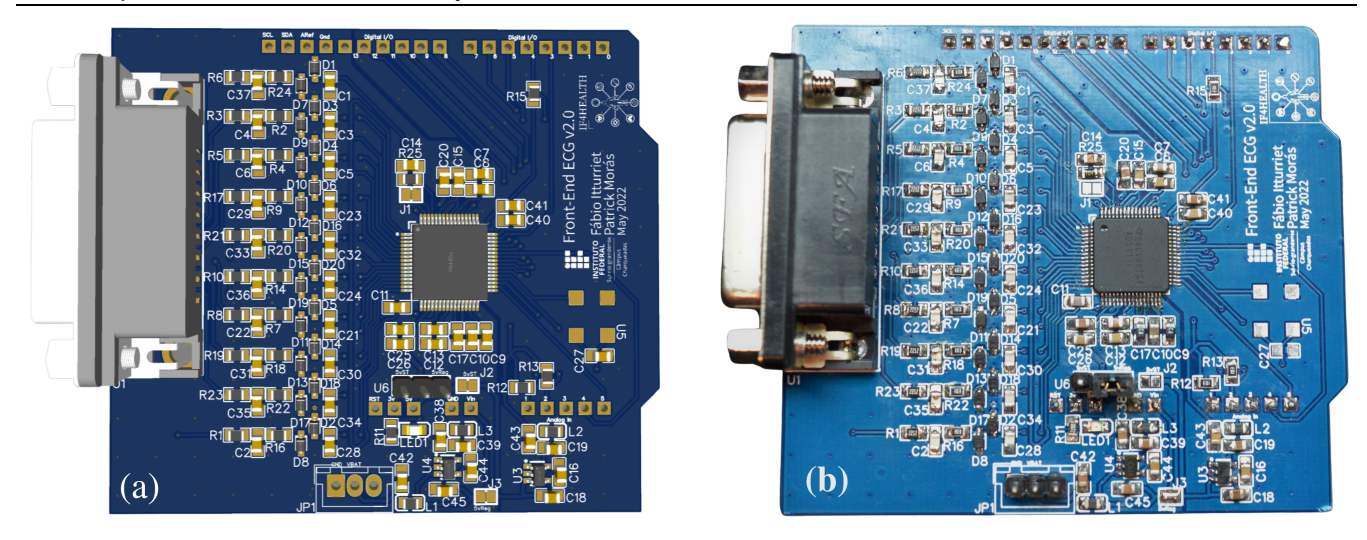

Figura 3: Visualizações do circuito impresso do front-end proposto: a) Modelo 3D e b) Implementação prática.

estágio de filtragem do tipo passa-baixas de 2ª ordem com a função anti-aliasing. Os diodos em antiparalelo (D1 a D20) servem de proteção contra sobretensão em cada canal de entrada. A conexão elétrica entre cada canal do ADS1198 no circuito e cada derivação do ECG é apresentada na Tabela 2.

$$
\begin{cases}\nIII = II - I \\
aVR = -\frac{I + II}{2} \\
aVL = I - \frac{II}{2} \\
aVF = II - \frac{I}{2}\n\end{cases}
$$
\n(1)

Tabela 2: Canais do ADS1198 versus derivações do ECG.

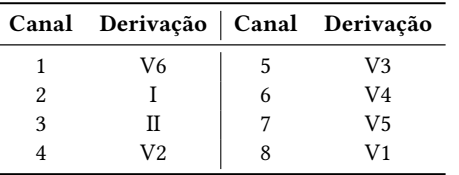

Uma das interferências mais comuns em sistemas de processamento de ECG é conhecida como ruído de modo comum. São geralmente induzidos nos eletrodos e no corpo do paciente por campos eletromagnéticos externos provenientes da frequência fundamental da rede elétrica (50Hz ou 60Hz) [8]. Se não forem eliminadas ou reduzidas, são capazes de deturpar completamente a forma de onda do sinal de ECG. Nesse sentido amplificadores de instrumentação com altas taxas de rejeição de modo comum (CMRR) podem reduzir significativamente este tipo ruído. Esta redução pode ser melhorada através de um circuito conhecido como acionamento de perna direita (RLD – Right Leg Drive). O circuito RLD usa, por convenção, o eletrodo da perna direita como uma realimentação negativa da tensão de modo comum (CMV) [26]. O ADS1198 apresenta solução

integrada com amplificadores de instrumentação e circuito RLD aumentando o valor da CMRR para até -105dB. A malha de realimentação do circuito RLD é fechada através do capacitor C14 e o resistor R25.

A alimentação do circuito pode ser feita através de uma bateria externa pelo conector JST XH (JP1) ou pela plataforma de desenvolvimento através do conector Arduino R3 Shield. A seleção entre as fontes é feita pelos jumpers U6, J2 e J3. Caso a alimentação por bateria seja selecionada, a tensão é regulada para 5V com o CI LP2985A-50 (U4) e utilizada para os circuitos analógicos ligados ao conector U1 em relação ao terra analógico (AGND). A parte digital do circuito é alimentada com 3.3V regulada pelo CI LP2985A-33 (U3) em relação ao terra digital (DGND). Os capacitores e ferrites conectados nos reguladores servem como filtros para interferência oriundos da alimentação. No canto inferior direito é apresentado o oscilador externo (U5), que pode ser usado como fonte de clock do sistema. O resto do circuito é composto por capacitores de desacoplamento. Os sinais obtidos pelo ADS1198 são enviados para o microcontrolador (MCU) pelo conector Arduino R3 Shield através do protocolo Serial Peripheral Interface – SPI.

O modelo 3D da PCB projetada a partir do esquemático elétrico é apresentado na Figura 3-a. Possui compatibilidade com o conector da plataforma Arduino Uno Rev3 [27]. Os componentes eletrônicos utilizados são do tipo SMD provendo maior compactação do circuito. O encapsulamento do CI ADS1198 é do tipo TQFP-64 e foi posicionado na parte central da PCB. Para o leiaute, boas práticas de posicionamento e roteamento foram adotadas visando mitigar os efeitos de ruídos elétricos. Uma delas consiste na separação da PCB entre áreas analógica e digital fazendo com que não haja trilhas com sinais analógicos na área digital e vice-versa. Os planos de aterramento foram posicionados na camada bottom da PCB e na área analógica conectado ao terminal AGND enquanto que na área digital conectado ao terminal DGND. A junção dos dois aterramentos ocorreu em um ponto (conexão tipo estrela) próximo aos reguladores de tensão (U3 e U4). Isso permite que as trilhas possuam um caminho de retorno associado evitando ruídos causados por

interferências eletromagnéticas (EMI) e que ruídos gerados pelos circuitos digitais afetem os circuitos analógicos. A PCB pronta do circuito de aquisição de sinais de ECG com todos os componentes soldados pode ser visualizada na Figura 3-b.

#### 3.2 Plataforma de Desenvolvimento

A plataforma de desenvolvimento selecionada para ser o bloco principal do CardIoT e para o processamento dos sinais do ECG foi a STM32F769I DISCOVERY da fabricante STMicroelectronics®[28]. Esta plataforma foi escolhida por reunir os principais periféricos necessários para o projeto do CardIoT. Uma imagem com a vista frontal e posterior da plataforma é apresentada na Figura 4. Como principais atrativos dessa plataforma podemos destacar:

- Microcontrolador STM32F769NI com núcleo Arm®Cortex®- M7 de 32 bits;
- Display LCD touch TFT colorido de 4in (Figura 4-a);
- Conexão para cartão microSD;
- Conector compatível com o módulo WI-FI ESP-01;
- Conector compatível com Arduino Uno V3 (Figura 4-b).

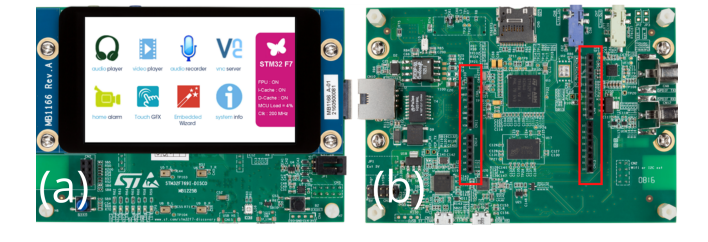

Figura 4: Visão geral da plataforma de desenvolvimento STM32F769NI [28]: a) Parte frontal contendo a tela e b) Parte inferior em destaque os conectores compatíveis com Arduino (retângulos vermelhos).

A programação do microcontrolador da plataforma foi desenvolvida em linguagem C e gerenciada pelo sistema operacional de tempo real FreeRTOS [29]. O ambiente de desenvolvimento integrado (IDE) utilizado foi o STM32CubeIDE da própria fabricante da plataforma [30]. O módulo de barramento de acesso direto à memória (DMA – Direct Memory Access) foi utilizado para gerenciar a chegada dos dados na plataforma. Os dados são processados identificando cada derivação e enviados para os demais periféricos do sistema. Ademais, tanto a calibração dos dados devido a não idealidade do ADS1198, quanto o algoritmo de contagem de batimentos cardíacos (BPM) estão em fase de implementação.

Dentre os vários periféricos que o MCU controla, o display LCD apresenta papel fundamental, tanto na interação entre operador e dispositivo, quanto na apresentação local do ECG. Pensando nas necessidades do CardIoT, projetou-se um menu de funcionalidades para o dispositivo. A programação da Interface Gráfica de Usuário (GUI) com o menu e demais telas foram criadas na ferramenta TouchGFX [31]. A aparência do menu principal projetado no display da plataforma é apresentada na Figura 5.

Como podemos observar na figura, o menu principal aparece toda vez que o dispositivo é inicializado. Nele são apresentadas quatro opções de navegação comandadas por toque na tela do display LCD. A opção "Instruções" apresenta uma série de passos para

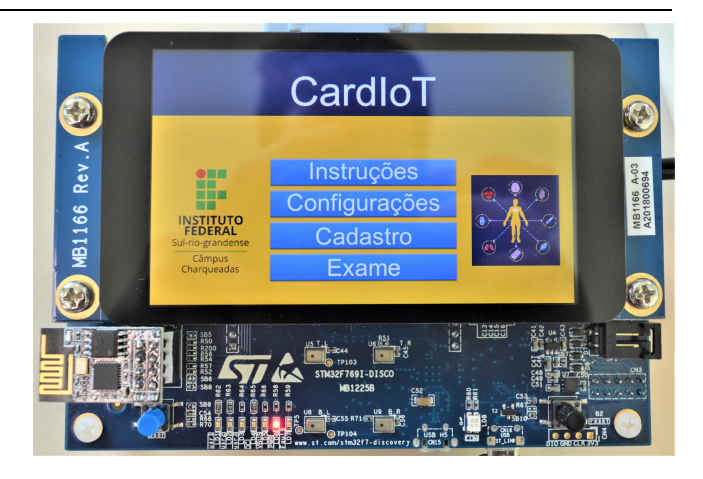

Figura 5: Menu principal da interface gráfica criada na plataforma STM32F769NI.

preparação do paciente para a realização do exame, tendo como intuito auxiliar o profissional de saúde que não possua experiencia com o dispositivo. As orientações vão desde o preparo da pele do paciente com a limpeza e a aplicação de gel condutor, indicação das posições em que os eletrodos devem ser colocados e até mesmo o teste dessas conexões. Nesse ponto, é possível ativar uma funcionalidade do CardIoT que verifica automaticamente a integridade da conexão entre o dispositivo e cada um dos eletrodos e, caso haja algum problema, o profissional será informado para refazer a conexão defeituosa. A opção "Configurações" é voltada para definição de parâmetros do CI ADS1198 como frequência de amostragem, os ganhos dos amplificadores de cada canal e o número de derivações do exame. Parâmetros relacionados ao servidor também podem ser alterados nessa opção. Dentre elas podemos citar a inserção do endereço do host, conexão Wi-Fi da internet local, dados de autenticação no servidor, etc. Na opção "Cadastro", os dados referentes ao paciente devem ser inseridos, como nome, idade, sexo e local de realização do exame. Por fim, na opção "Exame" são definidas variáveis como o tipo e a duração do exame. Definidos esses parâmetros, a tela de exame é projetada e o sinal de ECG começa a ser impresso em tempo-real e transmitido ao servidor simultaneamente. As amostras desses sinais são gravadas também no cartão microSD da plataforma permitindo o backup do exame em caso de perda de conexão com a internet.

Para estabelecer conexão com a internet foi adicionado ao dispositivo o módulo ESP-01. Este módulo possui o microcontrolador ESP8266 fabricado pela Espressif Systems®[32]. A comunicação entre a plataforma de desenvolvimento e este módulo é realizada através da interface de Recepção/transmissão assíncrono universal (UART) com comandos AT. Neste módulo, configurações gerais são pré estabelecidas e outras são disponibilizadas para o usuário. A conexão com os servidores é definida pelo Protocolo de Controle de Transmissão (TCP) e as requisições, do ponto de vista web, são realizadas através do protocolo HTTP.

## 3.3 Registro e transmissão de ECGs para servidores FHIR

A comunicação com a nuvem é realizada de acordo com o padrão FHIR tornando o CardIoT um dispositivo interoperável. Essa funcionalidade permite que o dispositivo seja capaz de utilizar qualquer nuvem compatível com o protocolo FHIR.

Para realizar ECGs, o MCU precisa registrar os dados do paciente no menu Cadastro (Figura 5) como um recurso Patient do FHIR. Em seguida, quando for iniciado o ECG (menu Exame da Figura 5), o registro das amostras de ECG deve ser realizado como um recurso Observation do FHIR. O código da Figura 6 mostra um exemplo de um ECG descrito como recurso Observation do FHIR em formato JSON. Existem vários campos que podem descrever um Observation, mas para o caso de um ECG, os campos em destaque para representá-lo são:

- resourceType único campo obrigatório (Observation);
- subject é uma referência para quem o Observation é feito, no nosso caso, é uma referência ao Patient;
- device uma referência ao nome do dispositivo que está realizando o procedimento;
- component array de objetos que definem o registro das derivações do ECG (Figura 6 mostra uma derivação);
	- code representa o tipo de Observation;
	- code > coding código de nomenclatura da IEEE 11073-10101 para fornecer suporte à terminologia de anotação de ECG [33]
	- period taxa de amostragem do ECG (menu Configurações da Figura 5);
	- data string contendo o conjunto de amostras que compõe o ECG em determinada derivação;

O MCU da plataforma de desenvolvimento do CardIoT está programado para registrar e enviar recursos FHIR descrevendo um exame ECG em formato JSON. Para enviar os ECGs para o armazenamento em servidores FHIR as requisições web HTTP devem ser do tipo POST, pois o padrão FHIR foi idealizado para implementação seguindo arquitetura de software REST. Consequentemente, aplicações web de visualização dos ECGs gerados com CardIoT (ou por outros dispositivos compatíveis com FHIR) devem requisitar os recursos Patient e Observation para visualização remota do exame utilizando requisições GET. CardIoT não tem implementado módulos de editar e deletar recursos FHIR, logo requisições do tipo DELETE e PUT não estão disponíveis, ficando a cargo de aplicações web realizar esta tarefa.

Qualquer servidor na web implementado de acordo com o padrão FHIR, pode receber exames de ECG adquiridos com CardIoT. CardIoT não precisa de servidores exclusivos dedicados para viabilizar o ECG por telemedicina. É importante notar que o cadastro prévio de paciente utiliza o recurso Patient do FHIR não é obrigatório e que, alternativamente, paciente e exame ECG (Patient + Observation) podem ser enviados em uma única requisição com o recurso Bundle do FHIR.

#### 4 RESULTADOS EXPERIMENTAIS

O primeiro experimento proposto consiste na verificação das funcionalidades referentes à aquisição dos sinais de ECG e sua visualização local no display do CardIoT. O objetivo é avaliar o circuito

```
1 {
        "resourceType": "Observation",
        "subject": {
           4 "reference": "Patient/f001",
 5 },
6 "device": {
           "display": "12 lead ECG Device - CardIoT"
        8 },
         component": [{
\begin{array}{c|c}\n 10 & \text{''code'': } {\text{1}} \\
 \hline\n 11 & \text{''code''}\n \end{array}"coding": [{<br>"system":
12 "system": "urn:iso:std:iso:11073:10101",
13 "code": "131073",
14 "display": "MDC_ECG_LEAD_I"
15 ] ] }
16 },
17 "valueSampledData": {
18 "origin": {
19 "value": 2048
20 | },
21 "period": 10,
22 "factor": 1.612,
23 "lowerLimit": -3300,
24 "upperLimit": 3300,
25 "dimensions": 1,
26 "data": "2041 2043 2037 ... 2027 2034 2033 2040"
27 }
28 1 ]
```
Figura 6: Exemplo Recurso FHIR Observation descrevendo um ECG de uma derivação. O campo **data** é uma string grande contendo as amostras de ECG adquiridos pela PCB. A documentação completa [20] descreve os demais campos e campos omissos.

eletrônico de aquisição e condicionamento construído assim como a interação com o firmware desenvolvido na plataforma de desenvolvimento. Para tal, foi montado o setup experimental apresentando na Figura 7, contando com um dispositivo chamado Simulador de Paciente conectado ao CardIoT através de um cabo ECG de 10 vias. A alimentação do CardIoT foi estabelecida com um bateria de íons de polímero (LiPo) de três células e capacidade de corrente elétrica de 2200mAh. O simulador de Paciente utilizado é o Handy Sim modelo HS30 fabricado pela empresa R&D Mediq®[34]. Esse simulador tem como principal finalidade a realização de ensaios funcionais em monitores multiparamétricos, eletrocardiógrafos, oxímetros, etc.

Nesse experimento o simulador Handy Sim foi programado para gerar um sinal de ECG normal de adultos com  $2mV_{pp}$  de amplitude e 120 batimentos cardíacos por minuto (BPM). O sinal de ECG mostrado no display do CardIot é apresentado na Figura 8. Inicialmente, podemos destacar que a tela mostrada é a tela de exames e a linha vermelha é o sinal de ECG captado. Nessa imagem, podemos verificar que a derivação I foi selecionada para visualização (parte inferior). Além disso, na parte superior são informados (a) o nome do paciente previamente cadastrado, (b) status da conexão com a internet, (c) data e hora da realização do exame e (d) o percentual de carga de bateria restante. Na parte inferior é apresentada a derivação selecionada e o número de batimentos cardíacos por minuto.

Como é possível observar, o CardIoT mostrou-se capaz de realizar a aquisição dos sinais de ECG e apresentá-lo na tela de acordo com o valor configurado no Simulador de Paciente Handy Sim (120 BPM). Os efeitos das interferências sobre o sistema, como o da rede

29 }

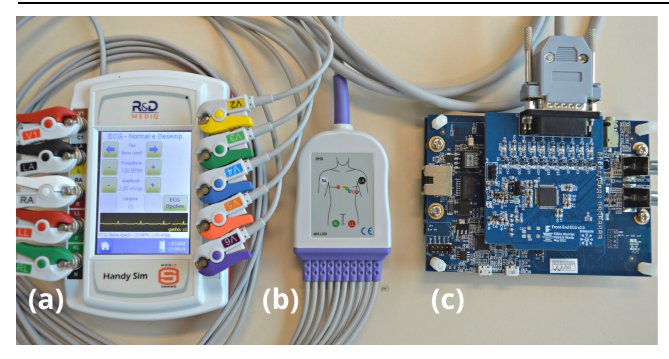

Figura 7: Configuração experimental do hardware para monitoramento de ECG baseado no ADS1198: a) Simulador de Paciente HS30, b) Cabo de ECG 10 vias e c) Placa de aquisição confeccionada conectada à plataforma STM32F769NI.

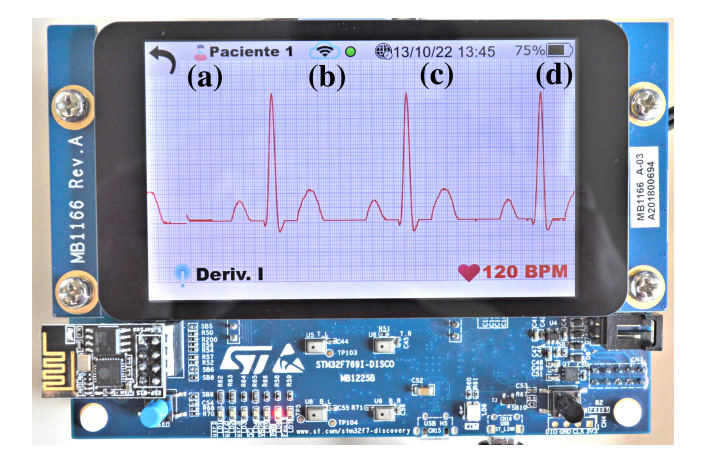

Figura 8: Sinal de ECG fornecido pelo simulador HS30 no display da plataforma STM32F769NI: a) Paciente cadastrado, b) Conexão com a internet habilitada, c) data e hora do exame e d) Percentual de carga da bateria.

elétrica, não são visualizados de forma expressiva sobre o sinal, corroborando a eficácia das técnicas aplicadas no projeto da PCB voltadas para redução de ruídos.

O segundo experimento é voltado para verificar a conectividade do CardIoT com um servidor compatível com o protocolo FHIR provendo a interoperabilidade do dispositivo. Para tal, o servidor HAPI FHIR [35] foi escolhido pois é um servidor de testes aberto e gratuito que implementa todos os recursos disponíveis do padrão FHIR permitindo testes do hardware de CardIoT. HAPI FHIR é a referência de diversos trabalhos para comprovar interoperabilidade FHIR [18]. A Figura 9 mostra o setup experimental para realizar a transmissão de um trecho de um ECG para a nuvem de testes HAPI FHIR. A comunicação entre dispositivo CardIoT e HAPI FHIR é monitorada no computador com um monitor serial Figura 9(b). CardIot é programado para transmitir os dados, enviados e recebidos pelo módulo ESP-01, para porta serial emulada pelo MCU conectado ao computador, nesse formato é permitida o acompanhamento das trocas de informações com o servidor. O primeiro passo do experimento consiste em CardIoT realizar uma requisição POST na rota de

/baseR4/Observation do HAPI FHIR e enviar como payload o recurso Observation do FHIR contendo um trecho do ECG adquirido pelo setup da Figura 7. Ao receber a requisição, o HAPI FHIR escreve o recurso Observation no banco de dados e envia o código 200 indicando o sucesso da operação para CardIoT. Na mensagem de sucesso é enviado de volta para CardIoT o JSON que foi de fato registrado no banco e o identificador do Observation. Como o único campo obrigatório de recursos FHIR é o resourceType, caso campos fora do padrão estejam presentes no JSON, eles simplesmente serão ignorados pelo HAPI FHIR e não serão registrados. Para consultar o ECG enviado por CardIoT, basta realizar uma requisição GET na rota de /baseR4/Observation/{id} que o HAPI FHIR vai retornar o recurso Observation efetivamente registrado considerando apenas os campos válidos no padrao FHIR (Figura 9(c) mostra o GET feito pelo Swagger<sup>1</sup> do HAPI FHIR). Logo, fica comprovado o caráter interoperável de CardIoT para aplicações web de saúde, pois a requisição POST enviando um recurso Observation foi registrada no servidor FHIR. O teste da Figura 9 pode ser consultado em:

curl -X 'GET' \

'https://hapi.fhir.org/baseR4/Observation/7045744' \ -H 'accept: application/fhir+json'

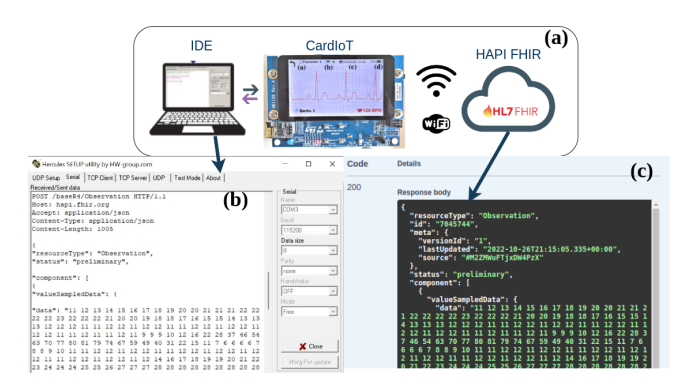

Figura 9: (a) Diagrama de blocos do setup experimental para CardIoT transmitir um ECG para um servidor FHIR. (b) A IDE permite o monitoramento por computador da comunicação entre CardIoT e o servidor FHIR. (c) Ao realizar uma requisição **GET** contendo o identificador do Observation, o servidor de testes HAPI FHIR [35] retorna o ECG enviado por CardIoT.

## 5 CONCLUSÕES

Este trabalho apresentou CardIoT, um eletrocardiógrafo completo para todas as 12 derivações de um ECG, portátil para utilização fora de ambiente hospitalar e com conexão de internet Wi-Fi. CardIoT é programado para registrar ECGs dentro dos padrões internacionais de interoperabilidade em saúde e enviá-los para aplicações web RESTful por meio de requisições HTTP.

CardIoT possui um circuito próprio de aquisição e condicionamento de sinais de ECG baseado no front-end ADS1198. A PCB projetada possui pequenas dimensões (73.4 x 64.8 mm) e seu formato é de um shield Arduino. Essa característica torna o circuito de

```
1https://hapi.fhir.org/baseR4/swagger-ui/
```
aquisição e condicionamento do CardIoT compatível com o próprio Arduino Uno V3 e todas plataformas de desenvolvimento que possuem esse conector. A visualização do exame não se limita a este formato, pois CardIoT possui um Display de alta resolução e um conector para cartão de memória Micro SD que, caso inserido, os dados são guardados servindo até mesmo como backup. Vale acrescentar que CardIoT dispõe de configurações para todas as funcionalidades ampliando sua gama de aplicações.

Os testes foram realizados juntamente com o simulador de paciente HS 30 no qual os resultados, de forma inicial, são satisfatórios. Tais resultados indicam que localmente é possível visualizar o ECG de forma confiável no display da plataforma. A transmissão dos dados no padrão FHIR, para o servidor HAPI FHIR foi realizada com sucesso e indica a viabilidade do sistema em questão. Com o ECG completo disponível em servidores FHIR, aplicações web podem acessá-los, permitindo o diagnóstico remoto de cardiopatias.

#### 6 TRABALHOS FUTUROS

Dentre as próximas etapas do sistema proposto a serem desenvolvidas, destacam-se:

- Finalização da calibração do dados provenientes do circuito de aquisição e condicionamento desenvolvido.
- Expansão da GUI adicionando outros recursos médicos.
- Projetar e construir um gabinete para a proteção do CardIoT.
- Validação do algorítimo de contagem de batimentos cardíacos.
- Testes com algorítimos de inteligencia artificial na classificação de sinais anômalos de forma embarcada.
- Integração completa com o servidor, incluindo o envio de ECG em tempo real.
- Desenvolver um Aplicativo web para que profissionais de saúde acessem e visualizem o exame de ECG no servidor

## REFERÊNCIAS

- [1] World Health Organization. Cardiovascular diseases (cvds). Disponível em: [https://www.who.int/news-room/fact-sheets/detail/cardiovascular-diseases-](https://www.who.int/news-room/fact-sheets/detail/cardiovascular-diseases-(cvds)) [\(cvds\),](https://www.who.int/news-room/fact-sheets/detail/cardiovascular-diseases-(cvds)) 2022. Acesso em: 11, outubro de 2022.
- [2] Gláucia Maria Moraes de Oliveira et al. Estatística cardiovascular brasil 2021. Arquivos Brasileiros de Cardiologia, 118, 2022. ISSN 0066-782X. URL [https:](https://doi.org/10.36660/abc.20211012) [//doi.org/10.36660/abc.20211012.](https://doi.org/10.36660/abc.20211012)
- [3] Medicina S/A. Mortes por doenças cardiovasculares crescem 7% no 1◦ semestre - medicina s/a. Disponível em: [https://medicinasa.com.br/mortes](https://medicinasa.com.br/mortes-cardiovasculares/)[cardiovasculares/,](https://medicinasa.com.br/mortes-cardiovasculares/) 2021. Acesso em: 11, outubro de 2022.
- [4] Paulo Garcia Normando et al. Redução na hospitalização e aumento na mortalidade por doenças cardiovasculares durante a pandemia da covid-19 no brasil. Arquivos Brasileiros de Cardiologia, 116(3):371–380, 2 2021. ISSN 0066-782X. doi: 10.36660/abc.20200821.
- [5] ARPEN. Cartórios registram aumento de 31% nos óbitos por doenças cardiovasculares no brasil. Disponível em: [https://arpenbrasil.org.br/cartorios-registram](https://arpenbrasil.org.br/cartorios-registram-aumento-de-31-nos-obitos-por-doencas-cardiovasculares-no-brasil/)[aumento-de-31-nos-obitos-por-doencas-cardiovasculares-no-brasil/,](https://arpenbrasil.org.br/cartorios-registram-aumento-de-31-nos-obitos-por-doencas-cardiovasculares-no-brasil/) 2020. Acesso em: 11, outubro de 2022.
- [6] Medprev. Eletrocardiograma. Disponível em: [https://medprev.online/blog/](https://medprev.online/blog/exames/eletrocardiograma/) [exames/eletrocardiograma/,](https://medprev.online/blog/exames/eletrocardiograma/) s.d. Acesso em: 11, outubro de 2022.
- [7] Barbara L Christe. Introduction to Biomedical Instrumentation: The Technology of Patient Care. Cambridge University Press, New York, NY, USA, 1nd. edition, 2009. ISBN 9780521515122.
- [8] John Denis Enderle and Joseph D Bronzino. Introduction to biomedical engineering. Academic press, ., 3nd. edition, 2012. ISBN 9780123749796.
- [9] Everton L Uehara and Samuel E de Lucena. Development of portable ecg with bluetooth connection utilizing mcu arm. Simpósio de Instrumentação e Imagens Médicas (SIIM), 8(4):1–4, 2017.
- [10] C. M. Fort, A. M. Ciupe, and S. Vlad. An ecg front-end device based on ads1298 converter. In Simona Vlad and Nicolae Marius Roman, editors, International Conference on Advancements of Medicine and Health Care through Technology; 12th

- 15th October 2016, Cluj-Napoca, Romania, pages 99–102, Cham, 2017. Springer International Publishing. ISBN 978-3-319-52875-5.

- [11] S Moribe and J M Maia. Sistema microcontrolado para monitoramento remoto de sinais de ecg e temperatura utilizando comunicação sem fio. Congresso Brasileiro de Engenharia Biomédica – CBEB, 24(6):562–565, 2014. ISSN 2359-3164.
- [12] Rahul Kher, Bhaskar Thakker, Ninad Gandhi, and Jil Patel. Ambulatory ecg recording system based on ads 1298 and stm32l431xx microcontroller. International Journal of Simulation–Systems, Science & Technology, 20(5):3.1–3.6, 2019. URL [https://doi.org/10.5013/ijssst.a.20.05.03.](https://doi.org/10.5013/ijssst.a.20.05.03)
- [13] Hoe Tung Yew et al. Iot based real-time remote patient monitoring system. In 2020 16th IEEE international colloquium on signal processing & its applications (CSPA), pages 176–179, ., 2020. IEEE, IEEE.
- [14] Fortune Business Insight. Fortune business insights 2021. global telehealth market size [2021-2028] | to reach usd 636.38 billion and exhibit a cagr of 32.1%, February 2022. URL [https://https://www.fortunebusinessinsights.com/industry](https://https://www.fortunebusinessinsights.com/industry-reports/telehealth-market-101065)[reports/telehealth-market-101065.](https://https://www.fortunebusinessinsights.com/industry-reports/telehealth-market-101065)
- [15] Saúde Business. Como a internet das coisas está auxiliando a telemedicina. Disponível em: [https://www.saudebusiness.com/ti-e-inovacao/como-internet](https://www.saudebusiness.com/ti-e-inovacao/como-internet-das-coisas-esta-auxiliando-telemedicina)[das-coisas-esta-auxiliando-telemedicina,](https://www.saudebusiness.com/ti-e-inovacao/como-internet-das-coisas-esta-auxiliando-telemedicina) 2022. Acesso em: 11, outubro de 2022.
- [16] Tim Benson and Grahame Grieve. Why interoperability is hard. In Principles of health interoperability, pages 21–40. Springer, 2021.
- [17] Rony Setyawan et al. Data integration and interoperability problems of hl7 fhir implementation and potential solutions: A systematic literature review. In 2021 5th International Conference on Informatics and Computational Sciences (ICICoS), pages 293–298, ., 2021. IEEE, IEEE.
- [18] Muhammad Ayaz, Muhammad F Pasha, Mohammed Y Alzahrani, Rahmat Budiarto, Deris Stiawan, et al. The fast health interoperability resources (fhir) standard: systematic literature review of implementations, applications, challenges and opportunities. JMIR medical informatics, 9(7):e21929, 2021.
- [19] Tim Benson and Grahame Grieve. Principles of health interoperability: SNOMED CT, HL7 and FHIR. Springer, ., 2016.
- [20] HL7. Fhir release 4. Disponível em: [https://www.hl7.org/fhir/,](https://www.hl7.org/fhir/) 2019. Acesso em: 11, outubro de 2022.
- [21] Manju Lata Sahu, Mithilesh Atulkar, Mitul Kumar Ahirwal, and Afsar Ahamad. Iot-enabled cloud-based real-time remote ecg monitoring system. Journal of Medical Engineering & Technology, 45(6):473–485, 2021.
- [22] Amit Walinjkar and John Woods. Personalized wearable systems for real-time ecg classification and healthcare interoperability: Real-time ecg classification and fhir interoperability. In 2017 Internet Technologies and Applications (ITA), pages 9–14. IEEE, 2017.
- [23] Texas Instruments. Ads1198 low-noise, 8 channel, 16 bit analog front end for ecg/eeg measurements. Disponível em: [https://www.ti.com/product/ADS1198,](https://www.ti.com/product/ADS1198) 2022. Acesso em: 11, outubro de 2022.
- [24] CardioSecur. Ecg lead systems. Disponível em: [https://www.cardiosecur.com/](https://www.cardiosecur.com/magazine/specialist-articles-on-the-heart/lead-systems-how-an-ecg-works) [magazine/specialist-articles-on-the-heart/lead-systems-how-an-ecg-works,](https://www.cardiosecur.com/magazine/specialist-articles-on-the-heart/lead-systems-how-an-ecg-works) 2019. Acesso em: 11, outubro de 2022.
- [25] EasyEDA. Uma fácil experiencia de eda. Disponível em: [https://easyeda.com/,](https://easyeda.com/) 2022. Acesso em: 11, outubro de 2022.
- [26] Nitish V. Thakor. Measurement, Instrumentation, and Sensors Handbook: Electromagnetic, Optical, Radiation, Chemical, and Biomedical Measurement. CRC Press, 2nd. edition, 2014.
- [27] Arduino. Arduino uno rev3. Disponível em: [https://store.arduino.cc/products/](https://store.arduino.cc/products/arduino-uno-rev3) [arduino-uno-rev3,](https://store.arduino.cc/products/arduino-uno-rev3) 2022. Acesso em: 20, maio de 2022.
- [28] STMicroeletronics. Discovery kit with stm32f769ni mcu. Disponível em: [https:](https://www.st.com/en/evaluation-tools/32f769idiscovery.html) [//www.st.com/en/evaluation-tools/32f769idiscovery.html,](https://www.st.com/en/evaluation-tools/32f769idiscovery.html) 2022. Acesso em: 11, outubro de 2022.
- [29] FreeRTOS. Real-time operating system for microcontrollers. Disponível em: [https://www.freertos.org/,](https://www.freertos.org/) 2022. Acesso em: 11, outubro de 2022.
- [30] STMicroelectronics. Stm32cubeide integrated development environment for stm32. Disponível em: [https://www.st.com/en/development-tools/stm32cubeide.](https://www.st.com/en/development-tools/stm32cubeide.html) [html,](https://www.st.com/en/development-tools/stm32cubeide.html) 2022. Acesso em: 11, outubro de 2022.
- [31] STMicroelectronics. Touchgfxdesigner. Disponível em: [https://www.st.com/](https://www.st.com/en/development-tools/touchgfxdesigner.html) [en/development-tools/touchgfxdesigner.html,](https://www.st.com/en/development-tools/touchgfxdesigner.html) 2022. Acesso em: 11, outubro de 2022.
- [32] Espressif. Esp8266 a cost-effective and highly integrated wi-fi mcu for iot applications. Disponível em: [https://www.espressif.com/en/products/socs/esp8266,](https://www.espressif.com/en/products/socs/esp8266) 2022. Acesso em: 13, junho de 2022.
- [33] IEEE. Informática em saúde comunicação de dispositivos médicos no ponto de atendimento parte 10102: Nomenclatura – ecg anotado. Disponível em: [https://standards.ieee.org/ieee/11073-10102/3698/.](https://standards.ieee.org/ieee/11073-10102/3698/) Acesso em: 27, de Agosto 2022, 2013.
- [34] R&D Mediq. Simulador de paciente handy sim hs-30. Disponível em: [https://rdmediq.com.br/produto/simulador-de-paciente-handy-sim-hs-30/,](https://rdmediq.com.br/produto/simulador-de-paciente-handy-sim-hs-30/) 2022. Acesso em: 11, outubro de 2022.
- Smile CDR. Hapi fhir the open source fhir api for java. Disponível em: [https://hapifhir.io/,](https://hapifhir.io/) 2019. Acesso em: 11, outubro de 2022.

 $\overline{c}$ 423